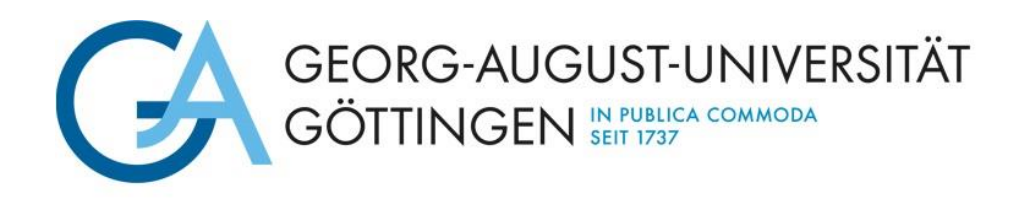

Wirtschaftswissenschaftliche Fakultät Professur für Finanzen und Controlling Prof. Dr. Stefan Dierkes

**Richtlinien**

# **zur Anfertigung wissenschaftlicher Arbeiten**

# **Inhaltsverzeichnis**

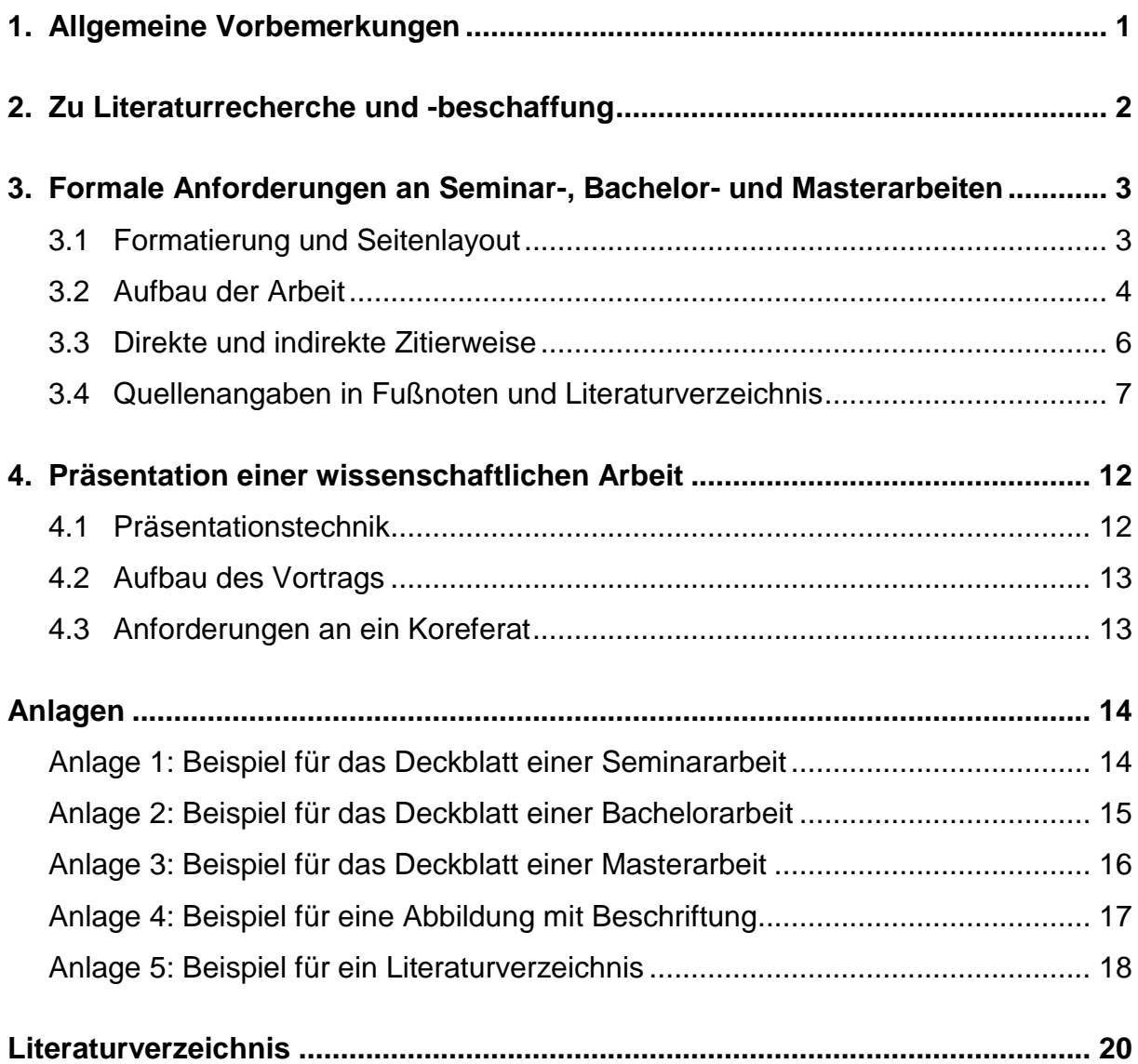

## <span id="page-2-0"></span>**1. Allgemeine Vorbemerkungen**

Das eigenständige Verfassen wissenschaftlicher Arbeiten ist für ein erfolgreiches Studium von grundlegender Bedeutung. Dabei muss die Gestaltung einer wissenschaftlichen Arbeit inhaltlichen und formalen Anforderungen genügen. Um diesen Anforderungen gerecht zu werden, ist es wichtig, die Techniken des wissenschaftlichen Arbeitens zu erlernen. Obwohl der Inhalt einer wissenschaftlichen Arbeit für deren Beurteilung von übergeordneter Bedeutung ist, sollten auch die formalen Anforderungen nicht vernachlässigt werden. Zum einen besteht in der Regel ein enger Zusammenhang zwischen der inhaltlichen Qualität und der formalen Gestaltung einer Arbeit. Während inhaltlich gute Arbeiten zumeist auch durch eine formal ansprechende Gestaltung gekennzeichnet sind, zeichnen sich inhaltlich schlechte Arbeiten auch durch eine schlechte formale Gestaltung aus. Insofern gibt schon die formale Gestaltung einer Arbeit darüber Auskunft, wie diese inhaltlich zu beurteilen ist. Zum anderen trägt ein formal einwandfreies Arbeiten beim Leser maßgeblich zum Verständnis der Arbeit bei und erleichtert daher die Beurteilung der Arbeit.

Die folgenden Ausführungen sind als Hilfestellung zu verstehen und sollen beim Anfertigen einer wissenschaftlichen Arbeit als Leitfaden dienen. Die Darstellungen sind keinesfalls vollständig, sondern sollen lediglich einen Überblick vermitteln. Die Lektüre weiterführender Literatur wird empfohlen.

Der Umfang des Textteils einer Seminararbeit umfasst in einem Bachelorstudiengang und in einem Masterstudiengang maximal 12 Seiten, der einer Bachelor- bzw. Masterarbeit maximal 30 bzw. 60 Seiten. Sofern in der Arbeit mathematische Modelle verwendet werden, sind sämtliche Herleitungen grundsätzlich im Anhang darzustellen. Die Symbolik ist an die der Vorlesung anzupassen und einheitlich zu verwenden.

Seminararbeiten sind bis spätestens 12 Uhr des Abgabetages in 2-facher Ausführung als PDF-Dateien an Herrn Rohde (benedikt.rohde@uni-goettingen.de) zu senden. Eine Datei ist dabei die Seminararbeit mit vollständigem Deckblatt und ein Dokument enthält ein Deckblatt ohne persönliche Informationen. Bachelor- und Masterarbeiten sind am Abgabetag bis 23.59 Uhr bei FlexNow hochzuladen. Für die aktuellen Regelungen sind stets die Internetseiten des Prüfungsamtes zu beachten.

# <span id="page-3-0"></span>**2. Zu Literaturrecherche und -beschaffung**

Bei der Literaturrecherche unterscheidet *Theisen* zwischen einem systematischen und einem pragmatischen Vorgehen, wobei eine Mischung aus beiden Strategien empfohlen wird.<sup>1</sup>

Bei der systematischen Vorgehensweise werden Nachschlagewerke, Bibliothekskataloge, Jahrgänge von Fachzeitschriften oder Datenbanken systematisch nach relevanten Quellen durchsucht. Zur ersten Orientierung können Nachschlagewerke wie z. B. Fachhandwörterbücher genutzt werden. 2 Im Bibliothekskatalog der Universität kann der Bestand an Büchern und Zeitschriften eingesehen werden. Hier ist eine Suche nach Autor, Sachgebiet, Schlagworten etc. möglich. Ist ein Buch nicht im Bestand der Bibliothek der Universität vorhanden, so kann es über die Fernleihe bestellt werden. Ein bedeutender Teil der wissenschaftlichen Diskussion findet in Fachzeitschriften statt, sodass eine Suche nach relevanten Aufsätzen zu dem entsprechenden Thema in den einschlägigen betriebswirtschaftlichen Zeitschriften<sup>3</sup> zu einem aktuellen Literaturüberblick beitragen kann. Zudem können über die Suche in einer Datenbank, wie z. B. www.wiso-net.de, Aufsätze aus Fachzeitschriften und Bibliotheksbestände zum jeweiligen Thema gefunden werden.

Im Sinne einer pragmatischen Vorgehensweise kann die Suche nach weiterführenden Quellen im Sinne eines Schneeballsystems auch ausgehend von der Einstiegsliteratur sowie Literaturangaben in Lehrveranstaltungen und einschlägigen Lehrbüchern durchgeführt werden.<sup>4</sup>

Unabhängig von der Vorgehensweise ist es wichtig, nur relevante Literatur heranzuziehen und ausschließlich wissenschaftliche Literatur zu verwenden. Die Internetquelle www.wikipedia.de sollte beispielsweise nicht als Quelle verwendet werden.

 $\overline{a}$ <sup>1</sup> Vgl. Theisen (2008), S. 37.

<sup>&</sup>lt;sup>2</sup> Z. B. Lück, W. (Hrsg.) (2004): Lexikon der Betriebswirtschaft, 6. Aufl., München 2004; Busse von Colbe, W./ Pellens, B. (Hrsg.) (1998): Lexikon des Rechnungswesens, 4. Aufl., München/ Wien 1998; Bitz, M./ Domsch, M./ Ewert. R./ Wagner, F. W. (Hrsg.) (2005): Vahlens Kompendium der Betriebswirtschaftslehre, 2 Bände, 5. Aufl., München 2005; Küpper, U./ Wagenhofer, A. (Hrsg.) (2002): Handwörterbuch Unternehmensrechnung und Controlling, 4. Aufl., Stuttgart 2002.

<sup>3</sup> Einschlägige betriebswirtschaftliche Zeitschriften sind bspw. Betriebswirtschaftliche Forschung und Praxis, Die Betriebswirtschaft, Zeitschrift für Betriebswirtschaft, Zeitschrift für betriebswirtschaftliche Forschung, The Accounting Review, Journal of Accounting Research, Corporate Finance u. a.

<sup>4</sup> Vgl. zu diesem Abschnitt Theisen (2008), S. 37-75.

Grundsätzlich sollten alle aus der Literatur übernommenen Aussagen, Systematisierungen, Definitionen, mathematische Umformungen etc. kritisch hinterfragt und nicht unbedacht in die eigene Arbeit übernommen werden.

# <span id="page-4-1"></span><span id="page-4-0"></span>**3. Formale Anforderungen an Seminar-, Bachelor- und Masterarbeiten**

## <span id="page-4-2"></span>**3.1 Formatierung und Seitenlayout**

Die Seiten sind im Hochformat mit einem Rand von 2,5 cm links und rechts sowie 2,5 cm oben und unten einzurichten. Weiterhin ist zu beachten:

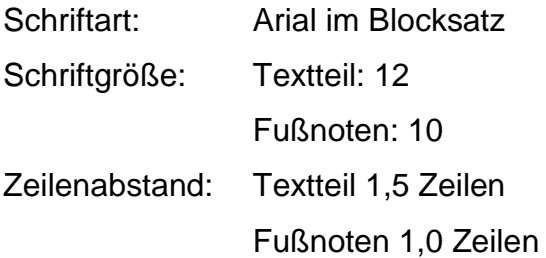

<span id="page-4-3"></span>Die Absätze sind durch einen größeren Zeilenabstand mit 6 pt voneinander zu trennen. Zu große Abstände zwischen Wörtern sind zu vermeiden und Überschriften sollten nicht die letzte Zeile einer Seite sein. Des Weiteren ist auf eine angemessene Silbentrennung am Zeilenende sowie auf eine korrekte Rechtschreibung und Zeichensetzung zu achten, wobei stets die neue deutsche Rechtschreibung zu verwenden ist. Beachten Sie, dass bei mehr als zehn Fehlern in Rechtschreibung, Zeichensetzung oder Grammatik auf mindestens einer Seite der Arbeit eine Abwertung um eine ganze Note erfolgt.

### **3.2 Aufbau der Arbeit**

Der Aufbau der Arbeit richtet sich nach dem folgenden Schema, wobei die fett gedruckten Bestandteile zwingend erforderlich sind. Die anderen Bestandteile können nach Bedarf eingefügt werden.

### **Deckblatt<sup>5</sup>**

**Inhaltsverzeichnis** Abkürzungsverzeichnis Symbolverzeichnis Abbildungsverzeichnis Tabellenverzeichnis **Textteil** Anlagen **Literaturverzeichnis<sup>6</sup>**

Die Seiten bis einschließlich dem Tabellenverzeichnis werden mit römischen Ziffern nummeriert. Danach werden arabische Zahlen als Seitenzahlen verwendet. Das **Deckblatt** erhält keine Seitenzahl. Das **Inhaltsverzeichnis** erhält die Seitenzahl I. Die einzelnen Abschnittsbezeichnungen des Inhaltsverzeichnisses müssen denjenigen im Text entsprechen. Die Gliederung sollte selbsterklärend und ausgewogen gestaltet werden. Die Anzahl der Kapitel sollte bei einer Masterarbeit z. B. 5 nicht überschreiten, die Untergliederung der Kapitel sollte bis maximal zur 4. Gliederungsebene erfolgen. Hauptkapitelnummerierungen enden mit einem Punkt, Unterkapitelnummerierungen dagegen ohne Punkt.<sup>7</sup> Es darf des Weiteren keine isolierten Gliederungspunkte geben. Wird bspw. ein Gliederungspunkt 2.1 eingeführt, so muss es zwingend auch einen Gliederungspunkt 2.2 geben, da anderenfalls eine Untergliederung des 2. Kapitels nicht notwendig ist. Der Zeilenabstand in der Gliederung kann variiert werden, um zu deren Übersichtlichkeit der Struktur beizutragen. Es ist in jeden Fall ratsam, die Gliederung und den Aufbau der Arbeit mit dem Betreuer zu besprechen.

 $\overline{a}$ <sup>5</sup> Vgl. die Beispiele zur Deckblattgestaltung von Seminararbeiten und Bachelor- bzw. Masterarbeiten in den Anlagen 1, 2 und 3.

<sup>6</sup> Auf die Gestaltung des Literaturverzeichnisses wird in Kapitel 3.4 eingegangen.

<sup>7</sup> Vgl. dazu das Inhaltsverzeichnis auf Seite I.

Ein **Abkürzungsverzeichnis** wird für Abkürzungen erstellt, die nicht in Standardwörterbüchern verzeichnet sind, wenn der Textteil mindestens 6 solcher Abkürzungen enthält. Bei weniger als 6 Abkürzungen ist eine Erläuterung im Text ausreichend. Grundsätzlich sollte die Anzahl der Abkürzungen so gering gehalten werden, dass der Lesefluss durch sie nicht gestört wird. Auch das **Symbolverzeichnis** ist nur dann zu erstellen, wenn mindestens 6 Symbole verwendet werden. Jedes Symbol muss zusätzlich bei dessen erstmaliger Verwendung im laufenden Text oder in Aufzählungsform nach der Verwendung erläutert werden. Alle verwendeten Abkürzungen und Symbole werden in alphabetischer Reihenfolge im betreffenden Verzeichnis aufgeführt.

**Abbildungs-** und **Tabellenverzeichnis** werden jeweils bei 3 und mehr Abbildungen bzw. Tabellen angelegt. Sofern die grundsätzlich selbst zu erstellenden (und nicht eingescannten) Abbildungen und Tabellen für das Verständnis des Textes wichtig sind, sollten diese im Textteil platziert werden. Sie sind fortlaufend zu nummerieren und mit einem Titel sowie der herangezogenen Quelle direkt unterhalb der Abbildung bzw. Tabelle zu versehen. Die Quellenangabe ist je nach Grad der Eigenleistung mit "Eigene Darstellung", "Angelehnt an" oder "Entnommen aus" einzuleiten. Spielen die Abbildungen oder die Tabellen für den Lesefluss und für das Verständnis des Textes keine bedeutsame Rolle, sollten diese im Anhang platziert werden.<sup>8</sup>

Mit Beginn des **Textteils** erfolgt bis zum Ende der Arbeit die Seitennummerierung mit arabischen Zahlen. Die erste Seite wird mitgezählt, erhält aber keine Seitenzahl. Grundsätzlich gilt es hierbei, Fachsprache und -terminologie zu verwenden, Umgangssprache ist generell zu vermeiden. Die Formulierungen sollten einfach und prägnant sein. Der Textteil folgt grundsätzlich dem folgenden einfachen Aufbau: Einleitung, Darstellung der Grundlagen, Hauptteil, Zusammenfassung und Ausblick. In der Einleitung werden nach einer knappen Einführung in die Themenstellung die Problemstellung und die Zielsetzung dargestellt. In Bachelor- und Masterarbeiten ist zusätzlich die Darstellung des Gangs der Untersuchung erforderlich. Die Darstellung der Grundlagen sollte diejenigen Inhalte umfassen, die notwendig sind, um im Hauptteil die eigentliche Fragestellung möglichst umfassend bearbeiten zu können. Im Kapitel Zusammenfassung und Ausblick werden die Inhalte zusammengefasst und es können weiterführende Probleme und offene Forschungsfragen aufgezeigt werden.

 $\overline{a}$ 

<sup>8</sup> Vgl. das Beispiel für eine Abbildung mit Beschriftung in der Anlage 4.

Um ein tiefgehendes Verständnis der theoretischen Ausführungen zu zeigen, bietet sich vielfach die selbstständige Erstellung von Beispielen oder einer umfassenden Fallstudie an. Darüber hinaus spielt auch die Absatzgestaltung für das Verständnis des Textes eine nicht zu vernachlässigende Rolle, weshalb auch darauf einige Sorgfalt verwandt werden sollte. Ein Absatz sollte grundsätzlich einen geschlossenen Gedankengang umfassen. Als Faustregel gilt ein Umfang von mindestens 3 Zeilen und maximal einer halben Seite.

**Anlagen** sind zu nummerieren und zu bezeichnen. Sie können im Inhaltsverzeichnis aufgeführt werden. Alternativ kann bei mindestens 3 Anlagen auch ein Anlagenverzeichnis erstellt werden, dass zwischen Inhaltsverzeichnis und Abkürzungsverzeichnis einzuordnen ist.

Zur Sicherstellung der Einhaltung der formalen Anforderungen sowie der inhaltlichen Verständlichkeit und Richtigkeit ist es zu empfehlen, dass die Arbeit von anderen Personen Korrektur gelesen wird. Für diese abschließende Kontrolle sollte ausreichend Zeit eingeplant werden. Erfahrungsgemäß werden bei dem Korrekturlesen besonders gute Ergebnisse erzielt, wenn ein Korrekturleser entweder nur für die formale oder nur für die inhaltliche Überprüfung zuständig ist. Zudem sollte darauf geachtet werden, dass die Arbeit wirklich kritisch durchgelesen wird. Kommentare wie z. B. "Ich finde die Arbeit eigentlich ganz gut." sind nicht hilfreich bei der Überarbeitung des Textes.

## <span id="page-7-0"></span>**3.3 Direkte und indirekte Zitierweise**

Fremdes Gedankengut, welches in die Arbeit einfließt, ist kenntlich zu machen und durch Angabe der zitierten Quelle zu belegen. Dabei kann das fremde Gedankengut direkt (wörtlich) oder indirekt (sinngemäß) übernommen werden. 9

 $\overline{a}$ <sup>9</sup> Vgl. zur Zitierweise ausführlich Balzert/ Schäfer/ Schröder/ Kern (2008), S. 75-120. Die Kennzeichnung fremden Gedankengutes muss bei Bachelor- und Masterarbeiten eidesstattlich versichert werden. Eine hierfür vorgesehene Textvorlage ist auf der Seite des Prüfungsamtes unter http://www.uni-goettingen.de/de/52906.html in den Merkblättern zur Anfertigung einer Abschlussarbeit in Bachelor- bzw. Masterstudiengängen zu finden.

**Direkte Zitate** sind grundsätzlich sparsam zu verwenden. Das wörtliche Zitat wird in doppelte Anführungszeichen gesetzt. Direkt nach dem wörtlichen Zitat folgt ein hochgestelltes Fußnotenzeichen; die zugehörige Fußnote enthält die Quellenangabe. Wichtig ist die wörtliche Übernahme des Zitates. Dies gilt auch für die verwendete Sprache, Hervorhebungen im Originaltext und eventuelle orthografische Fehler. Die Auslassung eines Wortes wird durch 2 Punkte, die Auslassung mehrerer Worte wird durch 3 Punkte gekennzeichnet. Dies kann notwendig sein, wenn Wortstellung und Satzbau der zitierten Wortgruppe im Kontext der eigenen Arbeit nicht sinnvoll erscheinen. Eigene Einschübe sind in eckige Klammern zu setzen und durch einen Hinweis, bspw. "Anm. d. Verf.", kenntlich zu machen. Ein wörtliches Zitat in der wiederum zitierten Quelle wird durch einfache Anführungsstriche markiert.

### Beispiel:

Im Juli stand "die Entwicklung der Bankenliquidität ... unter dem Einfluss des [bis dahin, Anm. d. Verf.] stärksten Devisenstroms."

Unter einem **indirekten Zitat** ist die eigenständige Formulierung des zu zitierenden Gedankens zu verstehen. Kenntlich gemacht wird dies über ein hochgestelltes Fußnotenzeichen am Satzende nach dem Satzzeichen oder, wenn sich das Zitat auf einen vollständigen Absatz bezieht, am Ende des Absatzes nach dem Satzzeichen. Bezieht sich ein sinngemäßes Zitat auf einen ganzen Absatz, kann es hilfreich sein, den Absatz mit Nennung des Namens des betreffenden Autors zu beginnen, z. B. "Gemäß *Schmalenbach* gilt…". Um den Namen des Autors hervorzuheben kann dieser kursiv geschrieben werden. Bezieht sich das indirekte Zitat auf einen Halbsatz bzw. auf einen einzelnen Begriff, folgt das hochgestellte Fußnotenzeichen unmittelbar nach dem Halbsatz bzw. dem entsprechenden Begriff.

## <span id="page-8-0"></span>**3.4 Quellenangaben in Fußnoten und Literaturverzeichnis**

Die entsprechende Quellenangabe<sup>10</sup> zu direkten und indirekten Zitaten erfolgt in der Fußnote<sup>11</sup> auf der Seite, die das Zitat enthält. Fußnoten werden durchnummeriert.

 $\overline{a}$ <sup>10</sup> Vgl. zu Quellenangaben auch Balzert/ Schäfer/ Schröder/ Kern (2008), S. 120-139.

<sup>11</sup> Neben der Angabe von Quellen können Fußnoten ebenfalls für zusätzliche Informationen zum Text der Arbeit genutzt werden. Hierbei bietet es sich an, Erläuterungen und Hinweise in den Fußnoten

Indirekte Zitate werden mit "Vgl." oder einem anderen Zusatz wie "Siehe dazu auch" eingeleitet. Bei einem wörtlichen Zitat entfällt der einleitende Zusatz. In der Fußnote selbst ist die Nennung von Autor, Erscheinungsjahr und Seitenzahl ausreichend. Bezieht sich das Zitat auf mehrere Seiten der Originalquelle, so ist dies deutlich zu machen. Der Zusatz "f." besagt, dass neben der angegebenen Seitenzahl auch die folgende Seite zitiert wird. Bei mehr als 2 Seiten sollte anstelle des vielfach verwendeten Zusatzes "ff." die konkrete Seitenbegrenzung angegeben werden. Da es sich bei Fußnoten um vollständige Sätze handelt, beginnen diese stets mit einem großen Buchstaben und enden mit einem Punkt. Detaillierte Informationen zu der jeweiligen Quelle werden im Literaturverzeichnis angegeben. Bei Quellen ohne Verfasserangabe wird die Abkürzung o. V. anstelle der Angabe des Autors gesetzt, bspw.: Vgl. o. V. (2004), S. 96. Bei Quellen ohne Erscheinungsjahr wird die Abkürzung o. J. anstelle des Jahres gesetzt, bspw.: Vgl. Bundesministerium für Finanzen (o. J.), S. 9. Wird eine Quelle auf einer Seite mehrmals hintereinander zitiert, kann die Quellenangabe mit "Ebenda" oder kurz "Ebd." unter Angabe der Seitenzahl abgekürzt werden.

In das Literaturverzeichnis<sup>12</sup> werden nur die tatsächlich zitierten Quellen aufgenommen. Die Auflistung wird in alphabetischer Reihenfolge (sortiert nach dem Nachnamen des erstgenannten Autors) vorgenommen – eine Sortierung nach Art der Quellen (Monographien, Aufsätze usw.) ist nicht erforderlich. Es genügt, den Anfangsbuchstaben des Vornamens des Autors anzugeben. Bei mehreren Verfassern werden alle angeführt und durch einen Schrägstrich voneinander getrennt. Werden mehrere Arbeiten eines Verfassers aus dem gleichen Jahr zitiert, werden diese durch einen Buchstaben hinter dem Erscheinungsjahr unterschieden. Dies gilt auch für den entsprechenden Verweis in den Fußnoten.

Bei Büchern und Sammelbänden ist die Auflage anzugeben, sofern es sich nicht um die erste Auflage handelt. Texte sind nur dann als Internetquelle zu zitieren, wenn diese nicht in anderer Form, bspw. als Aufsatz in einer Zeitschrift, veröffentlicht wurden. Bei Internetquellen ist – soweit verfügbar – neben dem detaillierten Veröffentlichungsdatum auch das Datum des Tages anzugeben, an dem die Quelle eingesehen wurde.

 $\overline{a}$ 

zu platzieren, die eine sinnvolle Ergänzung zu den Ausführungen im Textteil darstellen, jedoch nicht zwingend erforderlich für das Verständnis der Arbeit sind.

<sup>12</sup> Vgl. auch das Beispiel für ein Literaturverzeichnis in der Anlage 5.

Grundsätzlich gilt, dass immer die Primärquelle zu zitieren ist. Sollte diese nicht zugänglich sein, kann in Ausnahmefällen auch eine Sekundärquelle mit der Angabe "zit. nach" herangezogen werden. Wird bspw. in einem Aufsatz von Albach (1974) Schmalenbach (1956) zitiert und diese Originalquelle ist nicht beschaffbar, so kann diese auch wie folgt zitiert werden: Vgl. Schmalenbach (1956), S. 130, zit. nach Albach (1974), S. 12. Falsch wäre es sowohl nur die Originalquelle zu nennen, ohne diese überprüft zu haben, als auch die Sekundärquelle als Quelle anzugeben. Bei Büchern sollte stets die neuste Auflage zitiert werden, sofern nicht explizit die historische Bedeutung einer Quelle angesprochen wird.

Beispiele für die Angaben in der Fußnote und im Literaturverzeichnis:<sup>13</sup>

*Monographien und Lehrbücher*

Fußnote:

Vgl. Franke/ Hax (2009), S. 12-14.

Literaturverzeichnis:

Franke, G./ Hax, H. (2009): Finanzwirtschaft des Unternehmens und Kapitalmarkt, 6. Aufl., Berlin u. a. 2009.

*Beiträge in Sammelbänden*

Fußnote:

 $\overline{a}$ 

Vgl. Lüder (1997), S. 171.

Literaturverzeichnis:

Lüder, K. (1997): Neuere Entwicklungen im öffentlichen Rechnungswesen, in: Baum H.-G./ Coenenberg, A. G./ Heinold, M./ Steiner, M. (Hrsg.): Controlling öffentlicher Einrichtungen, Stuttgart 1997, S. 170-178.

<sup>&</sup>lt;sup>13</sup> Vgl. für weitere Beispiele die Folgenden sowie das Muster für ein Literaturverzeichnis in der Anlage 5.

#### *Aufsätze in Zeitschriften*

Fußnote:

Vgl. Gammelin/ Buchart (2004), S. 179.

Literaturverzeichnis:

Gammelin, K./ Buchart, A. (2004): Risikomanagement in Finanzdienstleistungsunternehmen, in: Finanz Betrieb, 6. Jg., 2004, S. 178-184.

Fußnote:

Vgl. Küting/ Lorson (1998a), S. 2253.

Literaturverzeichnis:

Küting, K./ Lorson, P. (1998a): Grundsätze eines Konzernsteuerungskonzeptes auf "externer" Basis (Teil I), in: Betriebs-Berater, 53. Jg., 1998, S. 2251-2258.

#### Fußnote:

Vgl. Küting/ Lorson (1998b), S. 2304-2306.

Literaturverzeichnis:

Küting, K./ Lorson, P. (1998b): Grundsätze eines Konzernsteuerungskonzeptes auf "externer" Basis (Teil II), in: Betriebs-Berater, 53. Jg., 1998, S. 2303-2309.

*Hochschulschriften (bspw. Dissertationen, Habilitationen)*

Fußnote:

Gröger (2009), S. 34f.

Literaturverzeichnis:

Gröger, H.-C. (2009): Kapitalmarktorientierte Unternehmensbewertung, Untersuchung unter Berücksichtigung der persönlichen Besteuerung der Kapitalgeber, Dissertation Universität Leipzig, 2009, Wiesbaden 2009.

### *Kommentare*

Fußnote:

Vgl. Jachmann (2008) in Kirchhof (Hrsg.) EStG § 14 Rn. 7.

Literaturverzeichnis:

Jachmann, M. (2008) in Kirchhof, P. (Hrsg.) (2008): EStG KompaktKommentar Einkommensteuergesetz, 8. Aufl., Heidelberg 2008.

### *Loseblattsammlungen*

Fußnote:

Vgl. Strunk/ Kaminski (2002) in Korn (Hrsg.) EStG § 34d.

Literaturverzeichnis:

Strunk, G./ Kaminski, B. (2002) in Korn, K. (Hrsg.) (2002): EStG Kommentar, Band 2, § 34d, Bonn 2002, Loseblatt, (Stand: September 2002).

## *Internetquellen*

Fußnote:

Vgl. Deutsches Rechnungslegungs Standards Committee (DRSC) (2009), S. 3.

Literaturverzeichnis:

Deutsches Rechnungslegungs Standards Committee (DRSC) (18.11.2009): E-DRS 24: Latente Steuern, unter: http://www.standardsetter.de/drsc/docs/press\_ releases/091118\_E-DRS24\_website.pdf am 23.09.2010.

# <span id="page-13-0"></span>**4. Präsentation einer wissenschaftlichen Arbeit**

#### <span id="page-13-1"></span>**4.1 Präsentationstechnik**

Bei der Präsentation einer wissenschaftlichen Arbeit sind der Aufbau, der Inhalt und die Ergebnisse darzustellen, wobei der Vortrag auf der schriftlichen Arbeit basiert, aber nicht mit dieser identisch ist. Der inhaltliche und zeitliche Umfang sowie ggf. die Aufteilung eines Themas auf mehrere Vortragende sollten mit dem jeweiligen Betreuer abgestimmt werden. Dem Vortrag ist eine Gliederung voranzustellen, um dem Zuhörer einen Überblick über den Aufbau zu geben. Dies erleichtert das Zuhören. Es empfiehlt sich zudem, die Gliederung auch während des Vortrags bei den Zuhörern in Erinnerung zu rufen. Sofern mathematische Modelle präsentiert werden, bietet es sich teilweise an, Formeln nacheinander einzublenden.

Die Präsentation ist grundsätzlich mit einem Präsentationsprogramm (bspw. Power-Point) zu erstellen. Hier ist eine Schriftgröße von mindestens 16 empfehlenswert. Kurze prägnante Aussagen, Substantivierung, Diagramme und Grafiken tragen zu einer ansprechenden und verständlichen Gestaltung der Folien bei. Mit sparsam eingesetzten Animationen können ebenfalls Hilfestellungen gegeben werden. Es ist darauf zu achten, dass die Inhalte der Folien vollständig besprochen werden.

Der Vortrag sollte möglichst frei gehalten werden. Als Hilfsmittel können Karteikarten eingesetzt werden, wobei auch diese nur unterstützend genutzt werden sollten. Ein Ablesen von Karteikarten oder der Präsentationsfolien selbst ist unbedingt zu vermeiden. Der Vortrag sollte Dialogcharakter haben. Der Vortragende sollte den Inhalt der Präsentation verinnerlicht haben, sodass Reaktionen des Auditoriums registriert und eventuelle Zwischenfragen beantwortet werden können. Handelt es sich um einen Gruppenvortrag (z. B. im Rahmen eines Seminars), ist in Absprache mit dem Betreuer eine möglichst gleichmäßige Aufteilung der Vortragszeit auf alle Vortragenden vorzunehmen.

#### <span id="page-14-0"></span>**4.2 Aufbau des Vortrags**

Zunächst sollte der Aufbau des Vortrags anhand einer Gliederung erläutert werden. Danach sollte einleitend die Problemstellung und die Relevanz des Themas deutlich gemacht werden. Den Hauptteil des Vortrags bildet die Darstellung der wesentlichen Inhalte der wissenschaftlichen Arbeit. Insbesondere bei mathematischen Modellen kann in Absprache mit dem Betreuer auf die Darstellung formaler Herleitungen verzichtet werden; in dem Vortrag sollte das Erläutern der grundsätzlichen Vorgehensweise und der Ergebnisse der modelltheoretischen Untersuchungen im Fokus stehen. Der Vortrag schließt mit einer Zusammenfassung der Kernaussagen und Anregungen für eine Diskussion. Dies können offene Forschungsfragen, Ansätze für weiterführende Fragestellungen oder auch Bezüge zu anderen in der Vorlesung und dem Seminar behandelten Themen sein.<sup>14</sup>

#### <span id="page-14-1"></span>**4.3 Anforderungen an ein Koreferat**

Im Rahmen von Seminaren und Konferenzen erfolgt im Anschluss an die Präsentation einzelner Themen häufig ein weiterer kurzer Vortrag, der sich kritisch mit Vorgehensweise und Ergebnissen der wissenschaftlichen Arbeit auseinandersetzt. In diesem so genannten Koreferat werden somit zunächst die wesentlichen Inhalte und Ergebnisse eines Vortrags kurz zusammengefasst. Hieran schließt sich mit der Überleitung in die Diskussion eine weitere wesentliche Aufgabe des Koreferats an. Dieses kann bspw. dadurch erreicht werden, dass auf Unklarheiten, mögliche Fehler, Verständnisprobleme oder Bezüge zu anderen Themen eingegangen wird. Ebenso können provokante Thesen formuliert oder das Thema aus einem anderen Blickwinkel beleuchtet werden. Schließlich kann der Koreferent mit der Leitung der Diskussion beauftragt werden.

 $\overline{a}$ <sup>14</sup> Vgl. zur Vortragsvorbereitung, Präsentation und Diskussion auch Backhaus/ Steinemann (2002), S. 75-85.

# **Anlagen**

<span id="page-15-0"></span>**Anlage 1: Beispiel für das Deckblatt einer Seminararbeit**

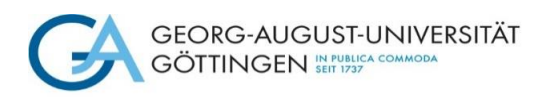

Wirtschaftswissenschaftliche Fakultät Professur für Finanzen und Controlling Prof. Dr. Stefan Dierkes

# **Projektseminar Finanzcontrolling WS 2023/2024**

Seminararbeit zum Thema **Der IDW Standard zur Durchführung von Unternehmensbewertungen**

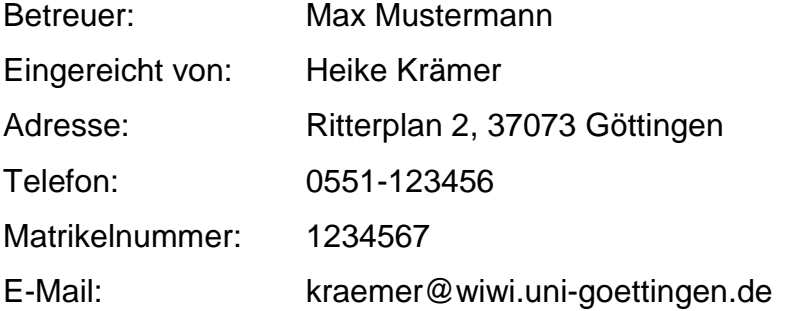

Göttingen, 26. Februar 2024

<span id="page-16-0"></span>**Anlage 2: Beispiel für das Deckblatt einer Bachelorarbeit**

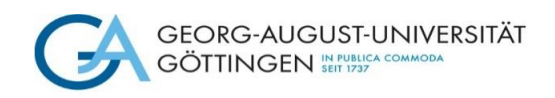

Wirtschaftswissenschaftliche Fakultät Professur für Finanzen und Controlling Prof. Dr. Stefan Dierkes

# **Unternehmensbewertung unter Berücksichtigung von Inflation und Wachstum**

Zwölfwöchige Abschlussarbeit im Rahmen der Prüfungen im Studiengang Bachelor

in…

an der Universität Göttingen

vorgelegt am: 26. Februar 2024 von: Heike Krämer Themensteller: aus: Stuttgart Stuttgart Prof. Dr. Stefan Dierkes Matrikelnummer: 12345678

<span id="page-17-0"></span>**Anlage 3: Beispiel für das Deckblatt einer Masterarbeit**

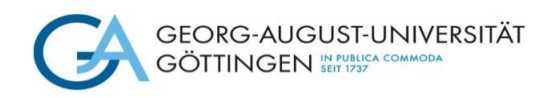

Wirtschaftswissenschaftliche Fakultät Professur für Finanzen und Controlling Prof. Dr. Stefan Dierkes

# **Unternehmensbewertung unter Berücksichtigung von Inflation und Wachstum**

20-Wochen-Arbeit im Rahmen der Prüfung für den Master in… an der Universität Göttingen

vorgelegt am: 26. Februar 2024 von: Heike Krämer Themensteller: aus: Stuttgart Stuttgart Prof. Dr. Stefan Dierkes Matrikelnummer: 12345678

# <span id="page-18-0"></span>**Anlage 4: Beispiel für eine Abbildung mit Beschriftung**

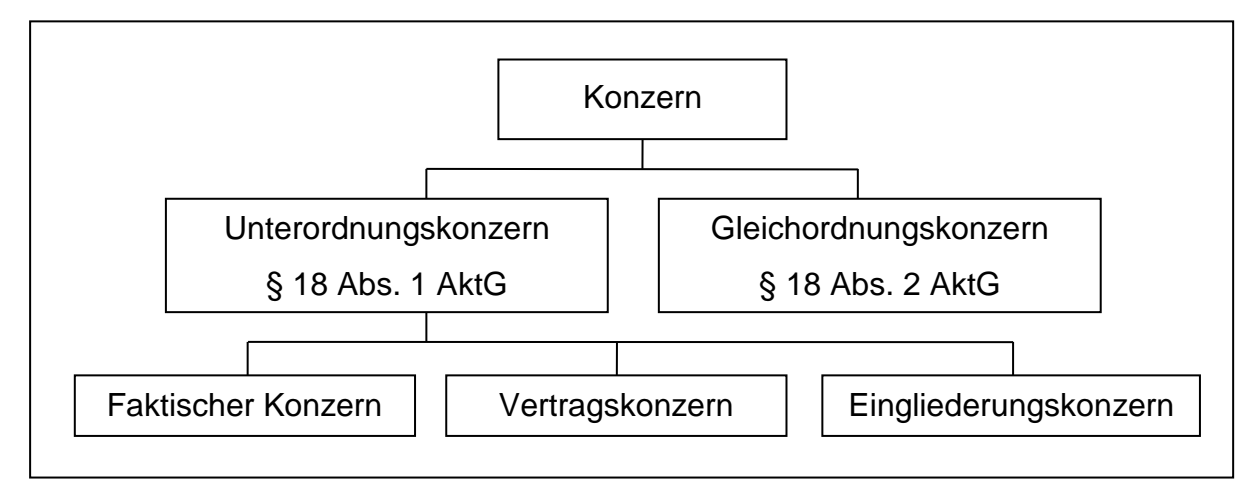

Abbildung 1: Konzernformen gemäß Aktiengesetz (Entnommen aus Baetge/ Kirsch/ Thiele (2009), S. 3.)

#### <span id="page-19-0"></span>**Anlage 5: Beispiel für ein Literaturverzeichnis**

## **Literaturverzeichnis**

- Gröger, H.-C. (2009): Kapitalmarktorientierte Unternehmensbewertung, Untersuchung unter Berücksichtigung der persönlichen Besteuerung der Kapitalgeber, Dissertation Universität Leipzig, 2009, Wiesbaden 2009.
- Coenenberg, A. G./ Haller, A./ Mattner, G./ Schultze, W. (2009): Einführung in das Rechnungswesen, 3. Aufl., Stuttgart 2009.
- Crasselt, N./ Pellens, B./ Schremper, R. (2000): Konvergenz wertorientierter Erfolgskennzahlen, in: Das Wirtschaftsstudium, 29. Jg., 2000, S. 72-78 und S. 205- 208.
- Ewert, R./ Wagenhofer, A. (2000): Rechnungslegung und Kennzahlen für das wertorientierte Management, in: Wagenhofer, A./ Hrebicek, G. (Hrsg.): Wertorientiertes Management: Konzepte und Umsetzungen zur Unternehmenswertsteigerung, Stuttgart 2000, S. 3-64.
- Franke, G./ Hax, H. (2009): Finanzwirtschaft des Unternehmens und Kapitalmarkt, 6. Aufl., Berlin u. a. 2009.
- Jachmann, M. (2008) in Kirchhof, P. (Hrsg.): EStG KompaktKommentar Einkommensteuergesetz, 8. Aufl., Heidelberg 2008.
- Küting, K./ Lorson, P. (1998a): Grundsätze eines Konzernsteuerungskonzeptes auf "externer" Basis (Teil I), in: Betriebs-Berater, 53. Jg., 1998, S. 2251-2258.
- Küting, K./ Lorson, P. (1998b): Grundsätze eines Konzernsteuerungskonzeptes auf "externer" Basis (Teil II), in: Betriebs-Berater, 53. Jg., 1998, S. 2303-2309.
- Lücke, W. (1955): Investitionsrechnung auf der Grundlage von Ausgaben oder Kosten?, in: Zeitschrift für betriebswirtschaftliche Forschung, 7. Jg., 1955, S. 310- 324.
- Lüder, K. (1997): Neuere Entwicklungen im öffentlichen Rechnungswesen, in: Baum H.-G./ Coenenberg, A. G./ Heinold, M./ Steiner, M. (Hrsg.): Controlling öffentlicher Einrichtungen, Stuttgart 1997, S. 170-178.
- Strunk, G./ Kaminski, B. (2002) in Korn, K. (Hrsg.): EStG Kommentar, Band 2, § 34d, Bonn 2002, Loseblatt, (Stand: September 2002).
- Weißenberger, B./ Blome, M. (2005): Ermittlung wertorientierter Kennzahlen unter IFRS, Working Paper 2/2005, Gießen 2005.
- Zimmermann, J. L. (1997): EVA and Divisional Performance Measurement: Capturing Synergies and Other Issues, in: Journal of Applied Corporate Finance, Vol. 10, 1997, S. 98-109.

# <span id="page-21-0"></span>**Literaturverzeichnis**

- Backhaus, N./ Tuor, R. (2008): Leitfaden für wissenschaftliches Arbeiten, 7. Aufl., Zürich 2008.
- Balzert, H./ Schäfer, C./ Schröder, M./ Kern, U. (2008): Wissenschaftliches Arbeiten, Wissenschaft, Quellen, Artefakte, Organisation, Präsentation, Witten 2008.
- Theisen, M. R. (2008): Wissenschaftliches Arbeiten, Technik Methodik Form., 14. Aufl., München 2008.